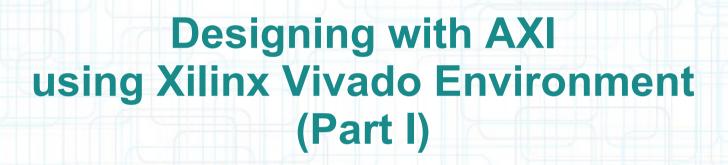

Mohammadsadegh Sadri
PhD, University of Bologna, Italy
Post Doctoral Researcher, TU Kaiserslautern, Germany
April – 20 - 2014

### **About Vivado**

- Warning!
  - Vivado Supports only 7-series devices
    - ZYNQ-7000
    - ARTIX-7
    - KINTEX-7
    - VIRTEX-7
- You have Sparta/Virtex-6 device
  - You should use Xilinx XPS (EDK)
- Conclusion:
  - In these videos I have to show both!

#### Where to Get Vivado

- Download from Xilinx:
  - http://www.xilinx.com/support/download.html
- Where to get the license?
  - Many solutions...
    - Free evaluation license (30 days)
    - University Support
      - Europractice!
    - Web-Pack Edition
    - Board-locked license

http://www.xilinx.com/products/design\_tools/vivado/vivado-webpack.htm http://www.europractice.stfc.ac.uk/software/software\_price.html

## **Example System**

- Memory Mapped AXI interfaces
- AXI Masters:
  - MicroBlaze CPU
    - Note: Soon Instead of this block we are going to use ZYNQ's Dual Core ARM A9
- AXI Slaves:
  - AXI Interrupt Controller
  - AXI Timer
  - AXI UART
  - AXI DRAM Controller
  - AXI BRAM Controller

## **Review: AXI Interfaces**

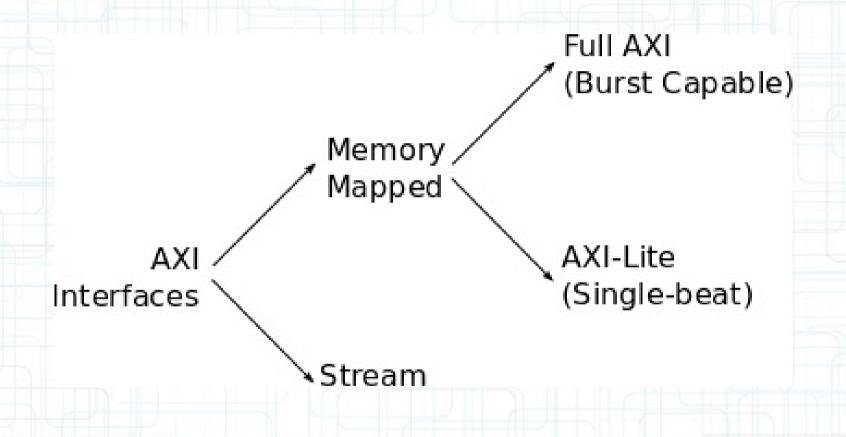

### **Burst AXI Transactions**

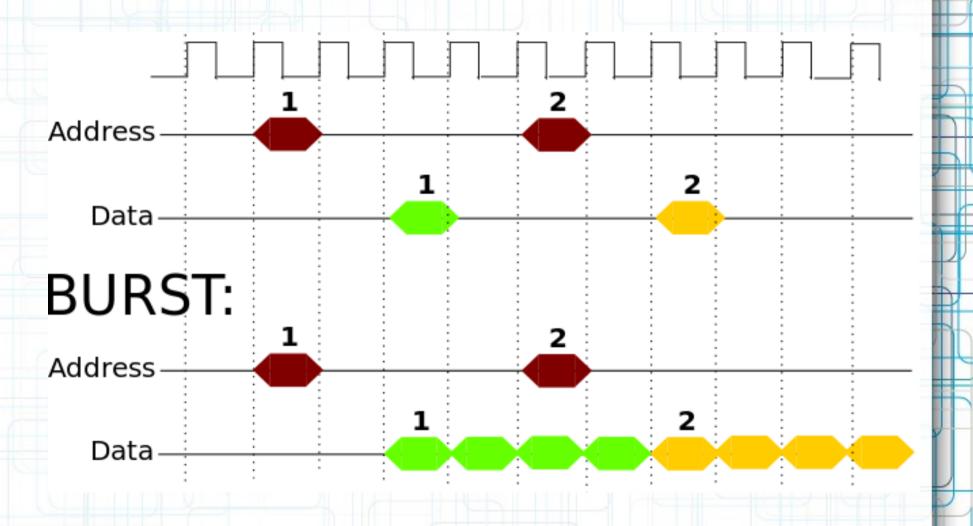

Mohammad S. Sadri – Designing with AXI In Xilinx Vivado Environment – Part I

#### MicroBlaze CPU

- This needs a full educational series for itself.
- Don't get worried if you don't understand every thing.
- Just focus on AXI interfaces for now!

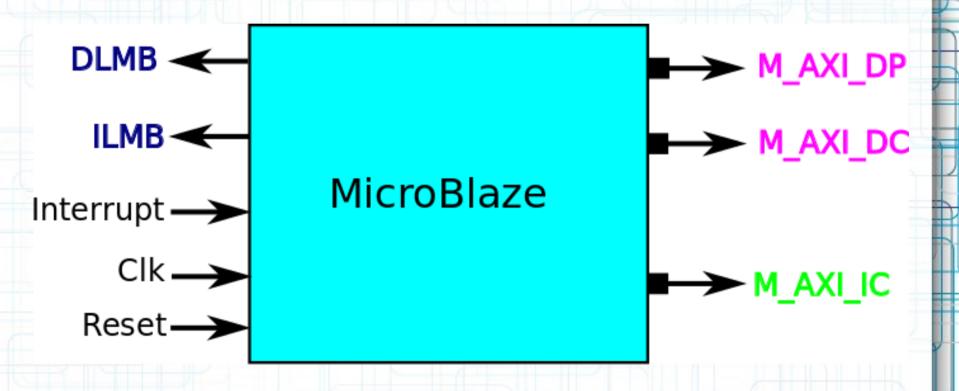

### **AXI Timer & UART**

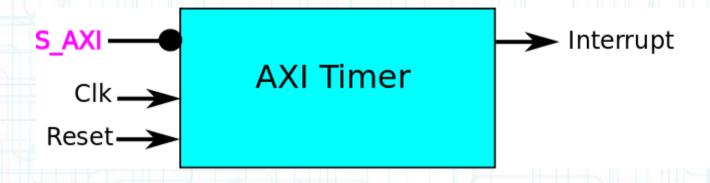

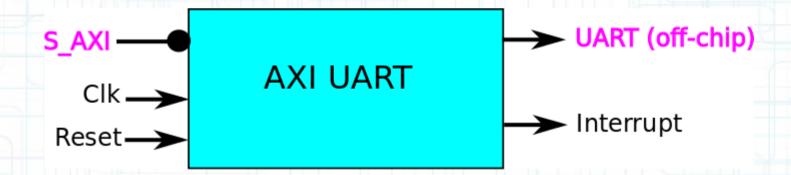

# **AXI Interrupt Controller**

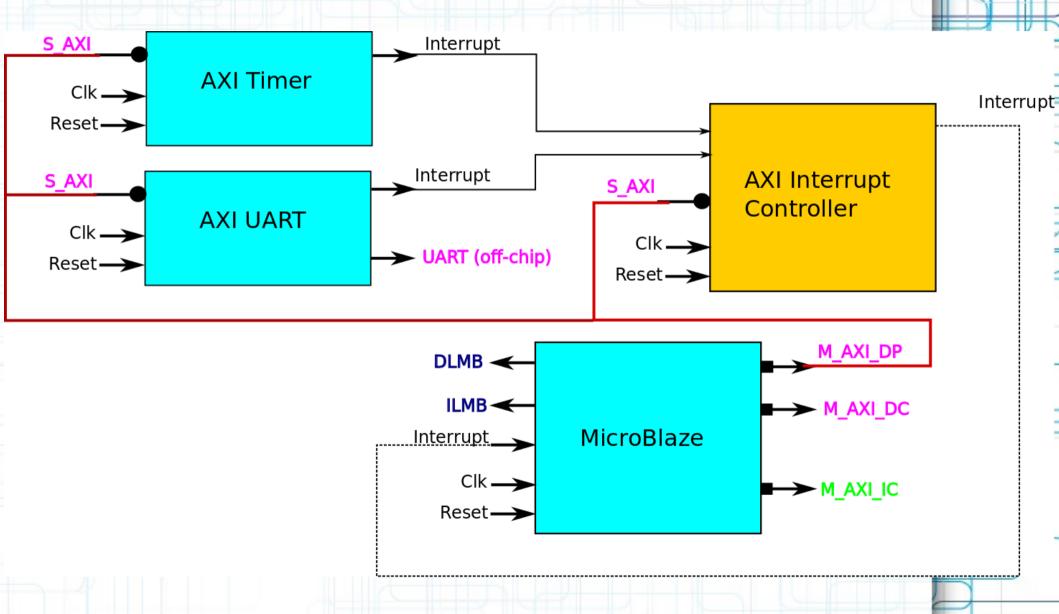

# **AXI DRAM Controller (MIG)**

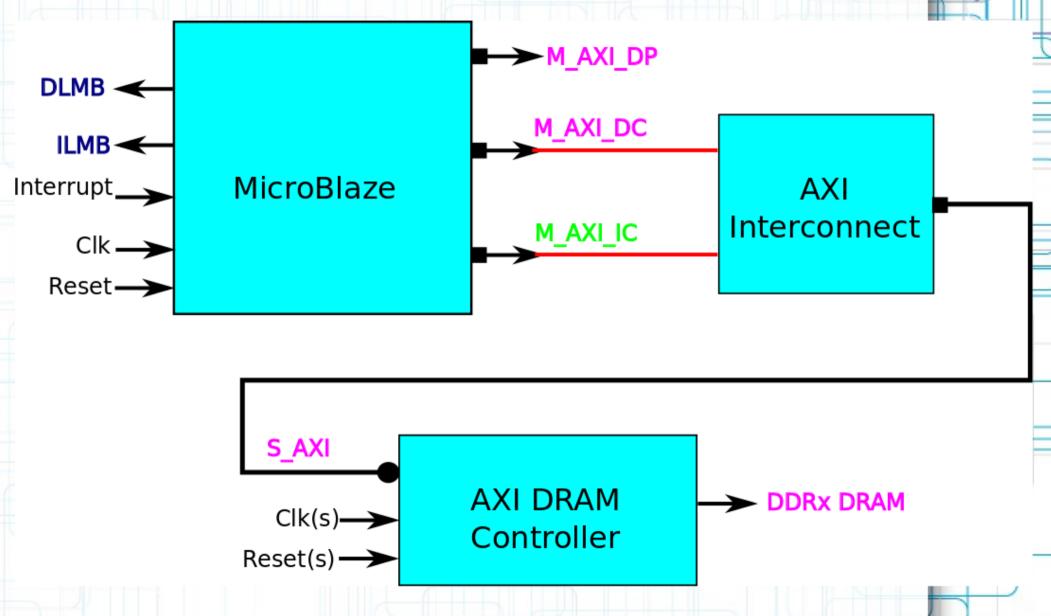

Mohammad S. Sadri – Designing with AXI In Xilinx Vivado Environment – Part I

### **AXI BRAM Controller**

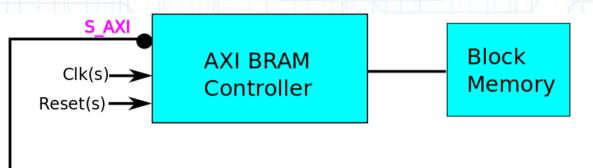

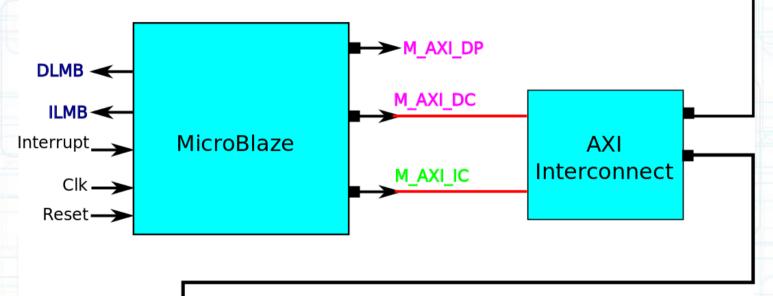

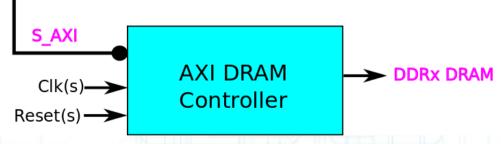

April - 20th - 2014

Mohammad S. Sadri – Designing with AXI In Xilinx Vivado Environment – Part I

#### Thanks ...

This is a personal hobby! But I would like to thank

- Prof. Luca Benini, of University of Bologna & ETHZ
- Prof. Norbert Wehn of TU Kaiserslautern

#### **Latest Material** ...

My personal web sites:

www.green-electrons.com

www.googoolia.com